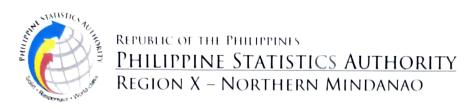

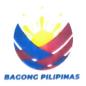

# Call for Applicants for

### **RSSO CLERK**

at Philippine Statistics Authority - RSSO 10

### 01 April 2024

The Philippine Statistics Authority-Regional Statistical Services Office 10 is in need of three (3) RSSO Clerk (Statistical Clerk).

Statistical Operations and Coordination Division Place of Assignment

Philippine Statistics Authority - RSSO 10

Limketkai, Cagayan de Oro City

Contract of Service Worker (COSW) **Employment Status:** 

Vacancy: Salary/Job/Pay Grade: 1

#### **QUALIFICATION STANDARDS**

Preferably CS Professional/Second Level Eligibility Eligibility:

Bachelor's degree preferably Statistics, Mathematics, Economics, **Education:** 

Education, Engineering, Information Technology, and Business

Administration or other related courses

Training: None Required

None Required; Experience on PSA Surveys is an advantage Experience:

All interested applicants must submit the following documents in one (1) PDF file:

Fully accomplished Personal Data Sheet with recent passport-sized picture (CS Form 212. Revised 2017) which can be downloaded at www.csc.gov.ph;

Photocopy of Transcript of Records or Diploma; and

Signed application letter addressed to:

# **JANITH C. AVES, DM**

Officer-in-Charge

Philippine Statistics Authority

Regional Statistical Services Office 10

3rd Floor, Limketkai Module 2 BPO Cyber Park Building

Limketkai, Cagayan de Oro City

Deadline of submission of application is on 12 April 2024.

The application is now online, visit and apply at: https://hris.psainnovations.online

JANITH C. AVES, CE, DM (Chief Statistical Specialist) Officer-M-Charge PSA RSSO 10

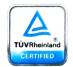

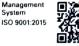

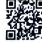